<span id="page-0-18"></span>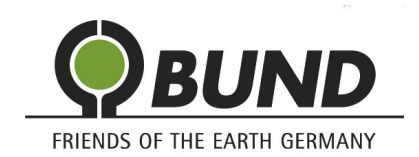

<span id="page-0-37"></span><span id="page-0-35"></span>BUND RV Elbe-Heide ■ Beim Kalkberg 7 ■ 21339 Lüneburg

<span id="page-0-27"></span><span id="page-0-0"></span>Hansestadt Lüneburg Fachbereich Stadtplanung Am Ochsenmarkt 1 21335 Lüneburg

<span id="page-0-33"></span>**Bund für Umwelt und Naturschutz Deutschland e.V. Friends of the Earth Germany**

<span id="page-0-10"></span><span id="page-0-2"></span>**BUND Regionalverband Elbe-Heide**

Fon 04131 / 683 936

info@bund-elbe-heide.de www.bund-elbe-heide.de

<span id="page-0-20"></span><span id="page-0-4"></span>Franziska Hapke BUND-RV Elbe-Heide Fon 04131 / 38868 franziska.hapke@bund-elbe-heide.de

<span id="page-0-31"></span><span id="page-0-29"></span><span id="page-0-28"></span><span id="page-0-24"></span><span id="page-0-14"></span><span id="page-0-12"></span><span id="page-0-8"></span><span id="page-0-6"></span>Lüneburg, den 16.03.2024

<span id="page-0-22"></span>mailto:Stellungnahmen61@stadt.lueneburg.de

# Stellungnahme zur 89. Änderung des Flächennutzungsplans für den Teilbereich "Rettmer Nord" und zum Bebauungsplan Nr. 182 "Rettmer **Nord"**

<span id="page-0-26"></span><span id="page-0-16"></span>Sehr geehrte Damen und Herren,

<span id="page-0-19"></span>wir bedanken uns für die Beteiligung an dem o.a. Verfahren und die Bereitstellung der Unterlagen.

<span id="page-0-23"></span><span id="page-0-21"></span>Die Stellungnahme wird aufgrund von § 10 Buchstabe f Satz 2 der Satzung für den Bund für Umwelt- und Naturschutz Deutschland (BUND) Landesverband Niedersachsen e.V. (Teil A) auch im Namen des BUND Landesverband Niedersachsen e.V. abgegeben.

<span id="page-0-36"></span><span id="page-0-34"></span><span id="page-0-30"></span><span id="page-0-25"></span><span id="page-0-15"></span><span id="page-0-13"></span><span id="page-0-11"></span><span id="page-0-7"></span><span id="page-0-5"></span><span id="page-0-3"></span>Der BUND Regionalverband Elbe-Heide nimmt zum oben genannten Verfahren wie folgt Stellung.

<span id="page-0-32"></span><span id="page-0-17"></span><span id="page-0-9"></span><span id="page-0-1"></span>BUND RV Elbe-Heide, Beim Kalkberg 7, 21339 Lüneburg Bürozeiten: Mo/Mi 10-12 Uhr, Fr 13-15 Uhr

Spendenkonto: Sparkasse Lüneburg IBAN DE09 2405 0110 0006 0022 99 BIC: NOLADE21LBG

Der BUND ist ein anerkannter Naturschutzverband nach § 63 Bundesnaturschutzgesetz. Spenden sind steuerabzugsfähig. Erbschaften und Vermächtnisse an den BUND sind von der Erbschaftssteuer befreit. Wir informieren Sie gerne.

Das Plangebiet liegt auf einer 7,5 ha großen landwirtschaftlich genutzten Fläche im südwestlichen Stadtgebiet Lüneburgs im Ortsteil Rettmer, nördlich des Bebauungsplanes Nr. 108 Rettmers Höhe. Neben einer landwirtschaftlichen Nutzung ist die Errichtung von Wohnbebauung im Plangebiet geplant, die als Flächen für dörfliche Wohngebiete und Dorfgebiete dargestellt werden.

## Bebauungs- und Nutzungskonzept

Der im Dorfgebiet geplante Kindergarten wird vom Regionalverband kritisch gesehen. Die in 50 Metern von der 110 kV-Leitung geplante Fläche könnte gerade für jüngere Kinder ein gesundheitli-ches Risiko darstellen.<sup>[1](#page-0-1)</sup> Dies gilt es zu überprüfen, indem Messungen von elektrischen, magnetischen und elektromagnetischen Feldern vorgenommen werden, um die Möglichkeit einer Leukämieerkrankung bei jüngeren Kindern auszuschließen. Nur bei nachgewiesener Verträglichkeit mit der bestehenden 110 kV-Hochspannungsleitung wäre der Errichtung eines Kindergartens zuzustimmen.

Wie in Abschnitt 5.4, Seite 9 beschrieben, sind "landwirtschaftlichen Emissionen, wie sie z.B. durch Glleausbringung, Silagelagerung oder den Transport von Pflanzenschutzmittelapplikationen entstehen und damit im Rahmen der ordnungsgemäßen Landbewirtschaftung von den angrenzenden landwirtschaftlichen Nutzflächen und Betrieben ausgehen können" (worunter nach Ansicht des Regionalverbandes auch Stäube gehören), zu tolerieren. Dem können wir nicht zustimmen. Bei einer so sensiblen Nutzung der zu erstellenden Gebäude für Senioren, Pflegebedürftige und Kinder müssen Immisionsrichtlinien eingehalten werden. Die direkt an die Wohnbebauung anschließende landwirtschaftliche Nutzung einiger Flächen wird vom Regionalverband äußerst kritisch beurteilt. Wir fordern ein Immisionschutzrechtliches Gutachten.

Wir begrüßen die Überdachung des geplanten Parkplatzes sowie der Gebäudedächer mit Photovoltaik-Anlagen. Die Anzahl von 130 Parkplätzen ist für uns nicht nachvollziehbar, zumal die Nutzung des öffentlichen Nahverkehrs in Kapitel 1.1 in der Begründung betont wird.

Bezüglich des angekündigten Entwässerungsgutachtens erwarten wir neben der Klärung wie mit Oberflächen- und Abwasser umgegangen werden soll, auch Konzepte zur Nutzung des anfallenden Regenwassers. Die Sammlung des "Niederschlagswassers in einem Regensammelbecken" (Begründung, S. 9) ist nicht mehr den steigenden Temperaturen und den z. T. erheblichen Trockenheiten angepasst. Zumal sich uns die Frage stellt, wohin das Wasser aus dem Regensammelbecken im Überlauf abgeleitet wird. Dies sind für uns erforderliche Informationen, um eine Anpassung an Klimaschutzmaßnahmen und ökologische Standards vornehmen zu können.

## **Klimaschutz**

Der Grüngürtel im westlichen Bereich der Stadt ist ein klimatisch wertvolles Gut, das es in Zeiten des Klimawandels zu schützen und zu erhalten gilt. Der BUND schließt sich dem Ratsbeschluss vom 1.10.2014 an, in dem es heißt: "Der Landschaftsraum im Westen von Lüneburg zwischen den Gemeinden Reppenstedt, Vögelsen, Heiligenthal und der Wohnbebauung der Stadt wird plane-

[<sup>1</sup>](#page-0-0) Bundesamt für Strahlenschutz. "Gemeinsame Auswertung von internationalen Studien zum Zusammenhang zwischen Leukämie im Kindesalter und dem Abstand zu Stromleitungen". BfS. Zugegriffen 11. März 2024. <https://www.bfs.de/DE/bfs/wissenschaft-forschung/emf/stellungnahmen/leukaemie-stromleitungen.html>.

risch langfristig für den Natur- und Landschaftsschutz und die Naherholung gesichert."

Der Grüngürtel ist geprägt von Acker- und Wiesenflächen, die wertvolle Kaltluftentstehungsgebiete darstellen. "Im Südwesten der Stadt sorgt flächenhafter Kaltluftabfluss von den höheren Lagen für Kaltluftzufuhr in Rettmer, Oedeme und dem Westrand von Häcklingen."[2](#page-0-3) Die Stadtklimaanalyse stellt in seiner *Klimaanalysekarte Nachtsituation* das Plangebiet mit mächtigen Kaltluftvolumenströmen von 250-400 m<sup>3</sup>/s pro Rasterelement dar. Die starken oberflächennahen Flurwinde (mit Windgeschwindigkeiten von >1.0 m/s) vereinen sich zu dem oben angegebenen bedeutenden Kaltluftabfluss. In der Planhinweiskarte wird für die Nachtsituation auf die sehr hohe bioklimatische Bedeutung dieser Flächen hingewiesen.

Größere zusammenhängende Vegetationsflächen stellen das klimatisch-lufthygienische Regenerationspotential einer Region dar. Insbesondere bei vorhandenem räumlichem Bezug zum Siedlungsraum sind sie für den Luftaustausch sehr wichtig. Deshalb sollten Freiflächen aus klimati-scher Sicht für bauliche Nutzungen möglichst nicht in Anspruch genommen werden.<sup>[3](#page-0-5)</sup>

In der vorliegenden Planung wird die klimaökologische Bedeutung dieses Gebietes nicht beachtet. Gebäude und "umfangreiche Anpflanzungen in Form von Baum- und Strauchpflanzungen"<sup>[4](#page-0-7)</sup> stellen für die oberflächennahen Flurwinde Strömungshindernisse dar und tragen zu einer Verlangsamung der Strömung bei. "Gleichzeitig wird durch die Vielzahl der unterschiedlichen Strömungshindernisse die Turbulenz verstärkt. Darüber hinaus wird auch die Temperaturverteilung in starkem Maße modifiziert, da die in die bodennahe Atmosphäre ragenden Baukörper bis zur mittleren Bauhöhe in einem Wärmeaustausch mit der Umgebung stehen."[5](#page-0-9) Damit kommt es insgesamt zu einer Temperaturerhöhung dieses Gebietes, was es aufgrund der Klimakrise mit steigenden Temperaturen zu vermeiden gilt.

§ 1 Abs. 3 Satz 4 BNatSchG wird nicht beachtet. Innerhalb des von der Bundesregierung im Juni 2021 beschlossenen Klimaschutzgesetzes und der Feststellung des Klimanotstandes von Stadt und Landkreis Lüneburg sollte dem auch in diesem Bauleitverfahren Rechnung getragen werden. Für den BUND ist deshalb ein klimaökologisches Gutachten des Gebietes unter Einbeziehung von durch den Klimawandel zu erwartenden klimatischen Veränderungen im Vergleich zu dem heutigen Ist-Zustand unverzichtbar. Außerdem gilt es im Zusammenhang der Städteplanung mit dem Klimaschutz auszuwerten, inwieweit das Plangebiet Auswirkungen auf zukünftige klimatische Veränderungen im Zusammenhang mit den in den letzten fünf Jahren erfolgten und geplanten übrigen Baugebieten für die Region haben wird. Wir weisen an dieser Stelle darauf hin, dass das Climate Service Center Germany (GERICS) einen Klimaausblick auch für den Landkreis Lüneburg erstellt hat. Der BUND fordert, dass diese Ergebnisse in einem Gutachten berücksichtigt werden.

Der BUND sieht die Belange des Umweltschutzes nach § 1 (6) 7 a) und c) BauGB nicht berücksichtigt, indem durch Bebauung der Verlust von klimatisch wirksamer Offenbodenfläche und damit

[<sup>2</sup>](#page-0-2) GEO-NET Umweltconsulting GmbH, Hannover. "Stadtklimaanalyse Lüneburg". Hansestadt Lüneburg, September 2019, S. 30

[<sup>3</sup>](#page-0-4) Städtebauliche Klimafibel: Hinweise für die Bauleitplanung. 2. Auflage. Ministerium für Verkehr und Infrastruktur Baden-Württemberg, 2015. S.187

[<sup>4</sup>](#page-0-6) Begründung zum Bebauungsplan Nr.182, Hansestadt Lüneburg, Feb. 2024, S.9

[<sup>5</sup>](#page-0-8) GEO-NET Umweltconsulting GmbH, Hannover. "Stadtklimaanalyse Lüneburg". Hansestadt Lüneburg, September 2019. S.8

einhergehend erhebliche Beeinträchtigungen der klimatischen Situation auch für zukünftige Generationen in Kauf genommen werden.

## Versiegelung – Naturhaushalt und Landschaftsbild

Es handelt sich beim Plangebiet um wertvolle Ackerflächen mit einer hohen Bodenzahl (4[6](#page-0-11)-50)<sup>6</sup> im Außenbereich von Rettmer. Dabei werden § 1a Abs. 2 Satz 1 BauGB, § 1 Abs. 6 BNatSchG und § 3 Abs. 2 Satz 3 NBauO nicht beachtet. Die geplante Versiegelung der landwirtschaftlich genutzten Fläche missachtet die Forderungen des § 1a Abs. 2 Satz 2 BauGB und Punkt 14 des Niedersächsischen Weges.

§ 1a Satz 5 Satz 1 BauGB wird nicht berücksichtigt. Versiegelung von landwirtschaftlich genutzten Flächen fördern den Klimawandel.

Gemäß LROP (2017) wird in Abschnitt 3.1.1. zu Ziffer 03 betont, dass Freiräume nur in dem unbedingt notwendigen Umfang für Bebauung jeglicher Art in Anspruch genommen werden sollen. "Dies gilt insbesondere für siedlungsnahe Freiräume in dicht besiedelten und stark beanspruchten Gebieten.

Diese Freiräume erfüllen regelmäßig mehrere Funktionen. Sie prägen die Gestalt der freien Landschaft im Anschluss an die zusammenhängend bebauten Bereiche und schaffen, z.B. als Grünzäsuren, zugleich eine großräumige Strukturierung der Siedlungsflächen. Siedlungsnahe Freiräume sind wichtige Erholungsgebiete, die ohne lange Anfahrtswege erreicht werden. Sie haben eine unverzichtbare klimaökologische Funktion, da sie durch die Erzeugung von Kaltluft den Luftaustausch in den großen Siedlungskörpern bewirken.["7](#page-0-13)

Aufgrund der entstehenden Versiegelung der Ackerflächen ist eine erhebliche Beeinträchtigung von Naturhaushalt und Landschaftsbild geplant. Nach § 14 BNatSchG ergibt sich aus der geplanten Eingriffshandlung die zu ermittelnde Eingriffswirkung. "Der Naturhaushalt umfaßt die Naturgüter Boden Wasser, Luft, Klima, Tiere und Pflanzen sowie das Wirkungsgefüge zwischen ihnen (§ 7 Abs. 1 Nr. 2 BNatSchG). Zu den Tieren und Pflanzen gehören auch deren Lebensgemeinschaften und Lebensstätten. Das Schutzgut Naturhaushalt umfaßt damit den Artenschutz."<sup>[8](#page-0-15)</sup> Zum Landschaftsbild gehören alle wahrnehmbaren unbelebten (geomorphologischen) und belebten (Vegetation) Elemente der Erdoberfläche […]. Das Schutzgut Landschaftsbild ist in Beziehung zum Menschen zu sehen […]."[9](#page-0-17)

## Europäisches Natura 2000- Gebiet und nationale Schutzgebiete

In unmittelbarer Entfernung zum Plangebiet (500-600 m) liegt das Natura 2000 Vorrang- und FFH-Gebiet Nr. 071 *Ilmenau mit Nebenbächen*, das ber das NSG *Hasenburger Bachtal* (NSG LÜ 28) sowie das LSG *Landschaftsschutzgebiet des Landkreises Lüneburg* national gesichert wird.

[<sup>6</sup>](#page-0-10) NIBIS-Kartenserver des Niedersächsischen Informationssystems vom 06.03.2024, <https://nibis.lbeg.de/cardomap3/>

[<sup>7</sup>](#page-0-12) Landes-Raumordnungsprogramm Niedersachsen 2017 i. d. Fassung vom 26.09.2017, Niedersächsisches Mi nisterium für Ernährung, Landwirtschaft und Verbraucherschutz (ML) S. 122/123

[<sup>8</sup>](#page-0-14) Schumacher, J., Peter Fischer-Hftle, und Germany, Hrsg. *Bundesnaturschutzgesetz: Kommentar mit Umweltrechtsbehelfsgesetz und Bundesartenschutzverordnung*. 3. Auflage. Stuttgart: Verlag W. Kohlhammer, 2021.S. 331, Rn 18

[<sup>9</sup>](#page-0-16) Ebenda S. 332, Rn 20

Schutzzweck und Erhaltungsziele des NSG *Hasenburger Bachtal* werden wie folgt definiert (in Auszügen):

"*Verordnung über das Naturschutzgebiet 'Hasenburger Bachtal' in den Gemeinden Embsen, Kirchgellersen, Reppenstedt, Südergellersen und der Stadt Lüneburg, Landkreis Lüneburg [...]* § 1 (4) Das NSG liegt vollständig im Fauna-Flora-Habitat-(FFH-)Gebiet *Ilmenau mit Nebenbächen*". [...]

§ 2 (2) Allgemeiner Schutzzweck für das NSG ist die Erhaltung, Pflege und naturnahe Entwicklung des , Hasenburger Bachtales' als Lebensstätte schutzbedürftiger Tier- und Pflanzenarten und deren Lebensgemeinschaften, als Teil des Kulturdenkmals '*Lüneburger Landwehr'* sowie als Landschaft von Seltenheit, besonderer Eigenart, Vielfalt und herausragender Schönheit. [...]

(4) Das NSG ist Teil des Europäischen Ökologischen Netzes "Natura 2000 "; die UnterschutzsteIlung dient der Erhaltung des Gebietes als FFH-Gebiet nach der Richtlinie 92/43/EWG (FFH-Richtlinie) des Rates vom 21. 5. 1992 zur Erhaltung der natrlichen Lebensräume sowie der wildlebenden Tiere und Pflanzen (ABI.EG Nr. L 206 S. 7; 1996 Nr. L 59 S. 63), zuletzt geändert durch Richtlinie 2006/105 /EG des Rates vom 20.11.2006 (ABI.EU Nr. L 363 S. 368).

(5) Besonderer Schutzzweck (Erhaltungsziele) für das NSG im FFH-Gebiet ist die Erhaltung oder Wiederherstellung eines günstigen Erhaltungszustandes durch

1. den Schutz und die Entwicklung insbesondere

a) der naturnahen, ökologisch durchgängigen Fließgewässer Hasenburger Bach, Südergellerser Bach und Osterbach mit flutender Wasservegetation und Erlensäumen sowie natürlicher Gewässerdynamik,

b) niederungstypischer naturnaher Feuchtwaldkomplexe aus Erlen-Eschenwäldern , Erlenbruchwäldern , Traubenkirschen-Erlen-Eschenwäldern und Eichen-Hainbuchenwäldern,

c) naturnaher Buchen- , Eichen- und Mischwälder in den Talrand- und Übergangsbereichen zur trockenerenGeest, zum Teil auf historisch alten Waldstandorten,

d) Bach begleitender, zum Teil auch großflächiger Röhrichte, Hochstaudenfluren, Rieder und Sümpfe,

e) artenreicher Feucht- und Nasswiesen sowie mäßig nährstoffversorgten Grünlandes,

f) der reich strukturierten Niederungslandschaft mit denökologisch durchgängigen naturnahen Fließgewässern als Lebensraum insbesondere von Fischotter, Bachmuschel und Bachneunauge sowie des Kammmolchs und zahlreicher Vogelarten,

2. die Erhaltung und Förderung insbesondere

a) der prioritären Lebensraumtypen (Anhang I FFH-Richtlinie)

aa) 91D0 Moorwälder

bb) 91E0 Auenwälder mit Alnus glutinosa und Fraxinus excelsior (Alno-Padion, Alnion incanae, Salicion albae)

b) der übrigen Lebensraumtypen (Anhang I FFH-Richtlinie)

aa) 3150 Natürliche eutrophe Seen mit einer Vegetation des Magnopotamions oder Hydrocharitions

bb) 3260 Flüsse der planaren bis montanen Stufe mit Vegetation des Ranunculion fluitantis und Callitricho-Batrachion

cc) 6430 Feuchte Hochstaudenfluren der planaren und montanen bis alpinen Stufe

dd) 9110 Hainsimsen-Buchenwald (Luzulo-Fagetum)

ee) 9120 Atlantischer, saurer Buchenwald mit Unterholz aus Stechpalme und gelegentlich Eibe (Quercion robori-petraeae oder Ilici-Fagenion)

ff) 9160 Subatlantischer oder mitteleuropäischer Stieleichenwald oder Eichen-Hainbuchen

wald (Carpinion betuli) gg) 9190 Alte bodensaure Eichenwälder auf Sandebenen mit Quercus robur c) der Tierarten (Anhang II FFH-Richtlinie)

- aa) Fischotter (Lutra lutra)
- bb) Bachneunauge (Lampetra planeri)
- cc) Groppe (Cottus gobio)
- dd) Kammmolch (Triturus cristatus)
- ee) Bachmuschel (Unio crassus)."<sup>[10](#page-0-19)</sup>

In den Schutzbestimmungen sind alle Handlungen im NSG verboten, die gemäß § 24 Abs.2 NNatG, "die das NSG oder einzelne seiner Bestandteile zerstören, beschädigen oder verändern", wobei "das NSG außerhalb der Wege nicht betreten oder auf sonstige Weise aufgesucht werden. Als Wege gelten nicht Trampelpfade, Wildwechsel, Waldschneisen und Rückelinien. […]. "<sup>11</sup> Hunde dürfen nicht frei laufen gelassen werden und wilde Tiere dürfen nicht in ihrer Ruhe gestört werden.

In der *Verordnung über das Landschaftsschutzgebiet des Landeskreises Lüneburg* gilt in § 1 (4): "Besonderer Schutzzweck des Landschaftsschutzgebietes ist der Erhalt und die Wiederherstellung der Leistungsfähigkeit des Naturhaushaltes und der Nutzbarkeit der Naturgüter, der Erhalt der Vielfalt, Eigenart oder Schönheit des Landschaftsbildes und die Bedeutung für die Erholungsnutzung. $412$ 

Naturschutz- und Landschaftsschutzgebiet befinden sich in fußläufiger Entfernung zum geplanten Baugebiet. "Neben dem Artenschutz (Art. 12 FFH-RL) beruht das Schutzkonzept der FFH-RL auf dem besonderen Gebietsschutz (Art. 6 FFH-RL)."[13](#page-0-25) Durch den vermehrten Besucherdruck auf die Schutzgebiete infolge des geplanten Baugebietes sieht der Regionalverband den Schutzzweck und die Erhaltungsziele gefährdet. "Nach Art. 2 FFH-RL sind die natürlichen Lebensräume und die wild lebenden Tier- und Pflanzenarten von gemeinschaftlichem Interesse in einem günstigen Erhaltungszustand zu bewahren und diese wiederherzustellen, um das allgemeinere Ziel der Richtlinie, ein hohes Niveau des Umweltschutzes für die gemäß der der Richtlinie geschützten Gebiete zu gewährleisten, zu verwirklichen.["14](#page-0-15)

Hinzu kommen weitere Einwirkungen, denen das Gebiet schon jetzt durch seine unmittelbare Nähe ausgesetzt ist, wie

[<sup>10</sup>](#page-0-18) Dr. Keuffel, Niedersächsischer Landesbetrieb und für Wasserwirtschaft, Küsten- und Naturschutz. "Verordnung ber das Naturschutzgebiet .Hasenburger Bachtal" in den Gemeinden Embsen, Kirchgellersen, Reppenstedt, Südergellersen und der Stadt Lüneburg, Landkreis Lüneburg", 10. Dezember 2007.

[<sup>11</sup>](#page-0-20) Ebenda § 3

[<sup>12</sup>](#page-0-22) Werordnung über das Landschaftsschutzgebiet des Landkreises Lüneburg". Zugegriffen 4. März 2024. [https://](https://dom.lklg.net/kreisrecht.nsf/d1f5d4dc85933495c12575240027a5e5/2b73dd45cf3a903c)  [dom.lklg.net/kreisrecht.nsf/d1f5d4dc85933495c12575240027a5e5/2b73dd45cf3a903c](https://dom.lklg.net/kreisrecht.nsf/d1f5d4dc85933495c12575240027a5e5/2b73dd45cf3a903c) [c1257ff4002d6bb5?](https://dom.lklg.net/kreisrecht.nsf/d1f5d4dc85933495c12575240027a5e5/2b73dd45cf3a903cc1257ff4002d6bb5?OpenDocument#%C2%A7%202)  [OpenDocument#%C2%A7%202.](https://dom.lklg.net/kreisrecht.nsf/d1f5d4dc85933495c12575240027a5e5/2b73dd45cf3a903cc1257ff4002d6bb5?OpenDocument#%C2%A7%202)

[<sup>13</sup>](#page-0-24) Schumacher, J., Peter Fischer-Hüftle, und Germany, Hrsg. Bundesnaturschutzgesetz: Kommentar mit Umwelt*rechtsbehelfsgesetz und Bundesartenschutzverordnung*. 3. Auflage. Stuttgart: Verlag W. Kohlhammer, 2021. S. 878, Rn 1

[<sup>14</sup>](#page-0-26) Schumacher, J., Peter Fischer-Hftle, und Germany, Hrsg. *Bundesnaturschutzgesetz: Kommentar mit Umwelt rechtsbehelfsgesetz und Bundesartenschutzverordnung*. 3. Auflage. Stuttgart: Verlag W. Kohlhammer, 2021, S.878

- landwirtschaftliche Nutzung mit entsprechenden Nitrateinträgen (z.B. Schweine- und Rinderhaltung)
- Feldberegnung durch die Beregnungsgemeinschaft Rettmer und private Nutzer
- forstwirtschaftliche Nutzungen
- Besucher des *Hofes an den Teichen*
- Erdsonden für Erdwärme (Südergellersen)
- Windenergieflächen (südlich der B 209 und geplant nördlich der B 209).

Durch die Summationswirkung<sup>[15](#page-0-23)</sup> mit anderen Projekten und Plänen (auch zukünftigen, wie die angestrebte 95. Flächennutzungsplan-Änderung (Rettmer/Oedeme) verlangt die Beurteilung der Erheblichkeit eine kumulative Betrachtung. "Als kumulative Umweltwirkungen eines Projektes sind Wirkungen zu verstehen, die durch eine Mehrzahl unterscheidbarer anthropogener Belastungsbei-träge bzw. Belastungsfaktoren verursacht werden."<sup>[16](#page-0-25)</sup> "Bei der Summation sind auch geringfügige, unterhalb einer Bagatell- oder Irrelevanzschwelle liegende Auswirkungen einzubeziehen.*162* Ansonsten könnten nacheinander genehmigte, unbedeutende Projekte, die aufgrund ihrer Niedrigschwelligkeit für sich allein betrachtet jeweils nur geringe Auswirkungen aufweisen, zu einer schlei-chenden Beeinträchtigung und zum ,Tod durch 1000 Schritte' führen.<sup>163</sup>"<sup>[17](#page-0-30)</sup>

"Der in der FFH-RL [Anm.: Art. 6 Abs. 3 Satz 2 FFH-RL] verwandte Begriff , Gebiet als solches' bezieht sich nicht nur auf das Gebiet als Fläche und seine 'maßgeblichen Bestandteile' i.S.v. § 34 Abs. 2 [ Anm.: BNatSchG], sondern auch auf dessen ökologische Funktionen.<sup>138 18</sup> Entsprechendes gilt für die , maßgeblichen Bestandteile' eines Natura 2000-Gebiets. Die maßgeblichen Bestandteile umfassen insbesondere:

- die Lebensräume nach Anhang I FFH-RL einschließlich ihrer charakteristischen Arten sowie die Arten nach Anhang II FFH-RL;
- Die Vogelarten nach Anhang I und Art. 4 Abs. 2 V-RL zu deren Erhalt das Gebiet geschützt, entwickelt oder wiederhergestellt werden soll, einschließlich ihrer Habitate;
- alle weiteren Teile von Natur und Landschaft (z.B. bestimmte Ausprägungen von Böden, Wasserhaushalt und Klima, bestimmte Landschaftsstrukturen und -elemente sowie andere (Teil-)Lebensräume und Arten), wenn sie für einen günstigen Erhaltungszustand der zu schützenden Lebensräume oder Arten von Bedeutung sind.<sup>139</sup> Dies schließt auch alle außer halb der Schutzgebiete liegenden Vorkommen der im Gebiet geschützten Arten und Lebensraumtypen ein, die für den Erhalt oder die Wiederherstellung des günstigen Erhaltungszu-

[<sup>15</sup>](#page-0-27) Schumacher, J., Peter Fischer-Hüftle, und Germany, Hrsg. Bundesnaturschutzgesetz: Kommentar mit Umwelt*rechtsbehelfsgesetz und Bundesartenschutzverordnung*. 3. Auflage. Stuttgart: Verlag W. Kohlhammer, 2021. S. 878, Rn 66

[<sup>16</sup>](#page-0-28) Ebenda, S. 925, Rn 108

[<sup>17</sup>](#page-0-29) Ebenda, S. 878, Rn 66

[<sup>18</sup>](#page-0-31) Ebenda, S. 899, Fußnote138: Dies stellt die Europäische Kommission ausdrücklich klar, Europäische Kommission 2000, 44, falsch insoweit VGH Mannheim (Beschl. v. 29.11.2002 - 5 S 2312/02, NuR 2003, 228), vgl. hier zu Fischer-Hüftle, NuR 2004, 157.

stands der im Gebiet geschützten Arten und Lebensraumtypen von Bedeutung sind.<sup>140[19](#page-0-34)</sup> Ebenso zählen außerhalb des Natura 2000-Gebiets liegende Vernetzungs- und Verbund strukturen zu den wesentlichen Bestandteilen (z.B. Flugrouten und Wanderkorridore), die für Austauschbeziehungen zwischen verschiedenen Gebieten und Gebietsteilen unverzichtbar sind.*<sup>141</sup>*[20](#page-0-36)" [21](#page-0-17)

An dieser Stelle möchten wir auf die avifaunistische Situation dieses Gebietes hinweisen. Mit Hilfe von Daten aus Abfragen des Ornithologen-Portals "ornitho.de", die im Anhang einsehbar sind, ist deutlich erkennbar, dass die Art *Neuntöter*, die bei den Ziegeleiteichen gesichtet wurde, seit Jahren kontinuierlich in der Anzahl abgenommen hat. Aufgrund der feuchten Lebensräume hat sich auch der *Kranich* im Gebiet etabliert. Diese gilt es langfristig zu erhalten. Der Bestand und die Gefährdung weiterer Vogelarten gilt es zu überprüfen und zu bewerten.

Ebenso sehen wir die Prüfung von vorkommenden Fledermausarten als zwingend erforderlich an.

Aufgrund der zu erwartenden Auswirkungen auf das FFH-Gebiet sieht der Regionalverband eine Vorprüfung für nicht ausreichend an, so dass für uns entsprechend § 34 Absatz 1 BNatSchG eine umfassende FFH-Verträglichkeitsprüfung unumgänglich ist.

## Fazit:

Obwohl der Landkreis Lüneburg und die Hansestadt den Klimanotstand festgestellt haben, lassen sich in der Begründung zum Bauleitverfahren *Rettmer Nord* keine Hinweise zum Erhalt der für die Stadt wichtigen Kaltluftentstehungsgebiete finden. Es entstehen enorme CO<sub>2</sub>-Mengen durch das Entfernen der Humusschicht (Demineralisierung). Die Emissionen aus der Herstellung von Baumaterialien (graue Emissionen) und der zugehörige Energieverbrauch (graue Energie) sind unverhältnismäßig hoch. Der zu erwartende steigende motorisierte Individualverkehr (Anzahl der Parkplätze) erzeugt Emissionen. Die Versiegelung der landwirtschaftlichen Fläche und somit des Kaltluftentstehungsgebietes fördern die Temperaturzunahme. Der Verlust von landwirtschaftlich genutzter Fläche minimiert die regionale Nahversorgung, damit gehen Importe von Nahrungsmitteln und deren Transport einher (Verbrauch von Energie und Verursachung von Emissionen).

Die anthropogenen Belastungen erscheinen uns in der Summation gravierend und führen zu einer Beeinträchtigung des Schutzzweckes und der Erhaltungsziele des Natura 2000-Gebietes.

## **Der BUND Regionalverband Elbe-Heide lehnt die geplante 89. Flächennutzungsplanänderung und den Bebauungsplan Nr. 182** *Rettmer Nord* **ab.**

[<sup>19</sup>](#page-0-33) Ebenda, S. 900, Fußnote 140 : Vgl. EuGH, Urt. v. 7.11.2018 - C-461/17, NuR 2018, 848, Rdnr. 40.

[<sup>20</sup>](#page-0-35) Schumacher, J., Peter Fischer-Hüftle, und Germany, Hrsg. Bundesnaturschutzgesetz: Kommentar mit Umwelt*rechtsbehelfsgesetz und Bundesartenschutzverordnung*. 3. Auflage. Stuttgart: Verlag W. Kohlhammer, 2021. S.900, Fußnote 141 : BVerwG, Urt. v. 14.4.2010 - 9 A 5.08, NuR 2010, 558, Rdnr. 33.

[<sup>21</sup>](#page-0-37) Ebenda, S. 899f, Rn 58

Abschließend weisen wir darauf hin, dass die Vorgaben der EU-Richtlinien (Natura-2000 Richtlinien und die EU-Wasserrahmenrichtlinie) zwingendes Recht sind und damit nicht der gemeindlichen Abwägung unterliegen.

Selbstverständlich stehen wir für Gespräche gerne zur Verfügung.

Mit freundlichen Grüßen,

BUND Regionalverband Elbe-Heide

i.A. *Franziska Hapke*

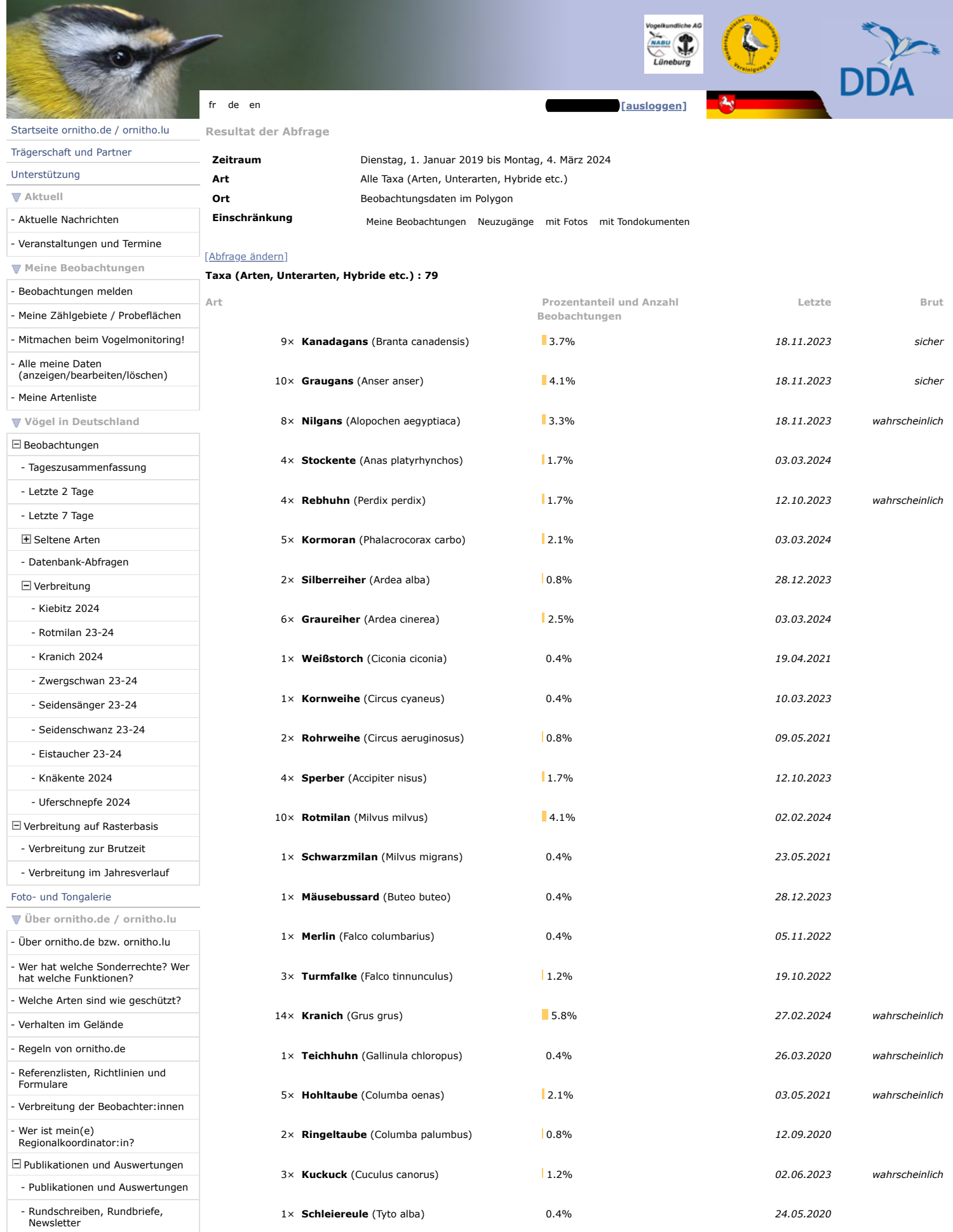

## Resultat der Abfrage - www.ornitho.de 04.03.24, 11:42

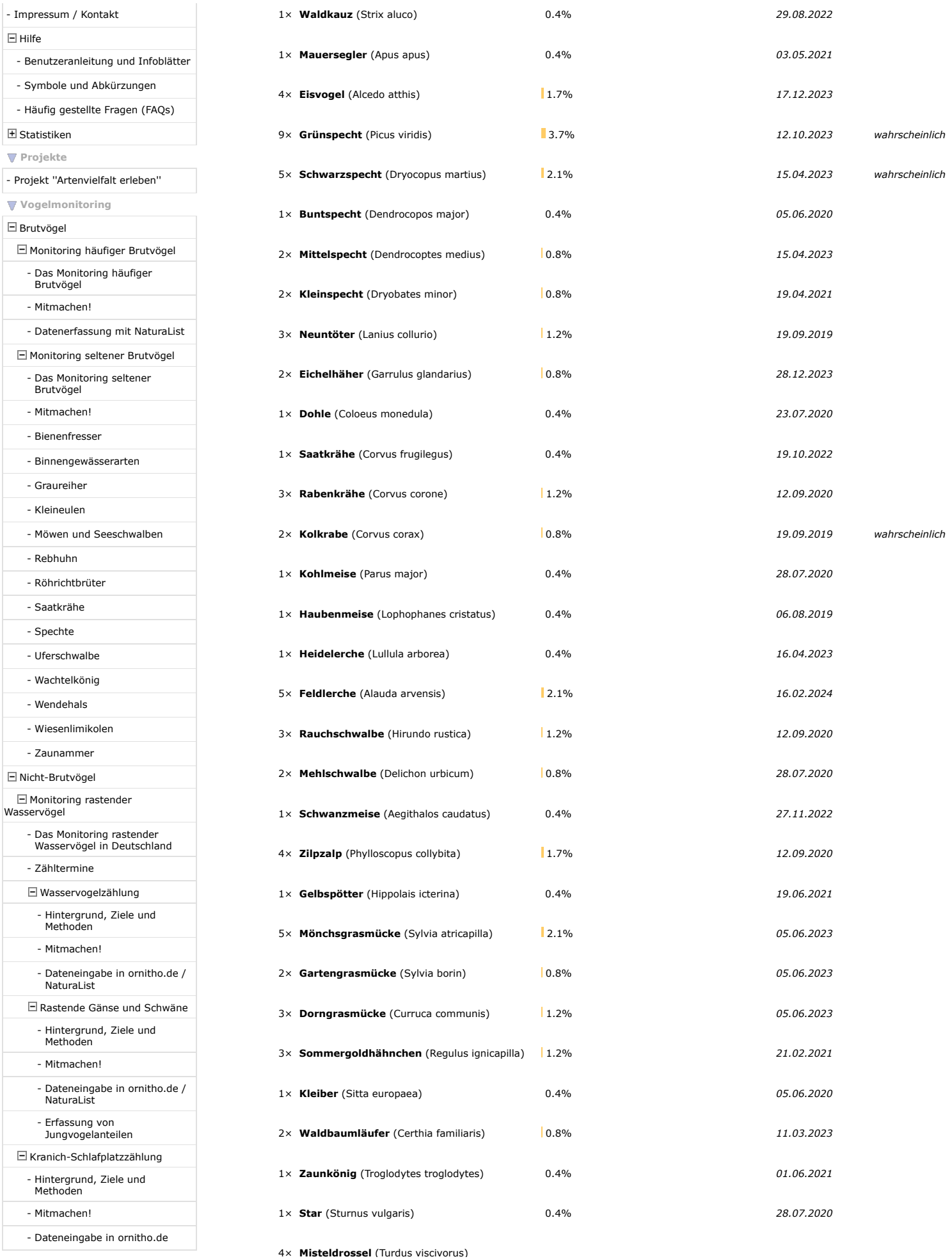

https://www.ornitho.de/index.php?m\_id=94&p\_c=display&p\_cc=-&s…sp\_FAltChoice=DATA&sp\_FMapFormat=none&submit=Abfrage+starten Seite 2 von 3

## Resultat der Abfrage - www.ornitho.de 04.03.24, 11:42

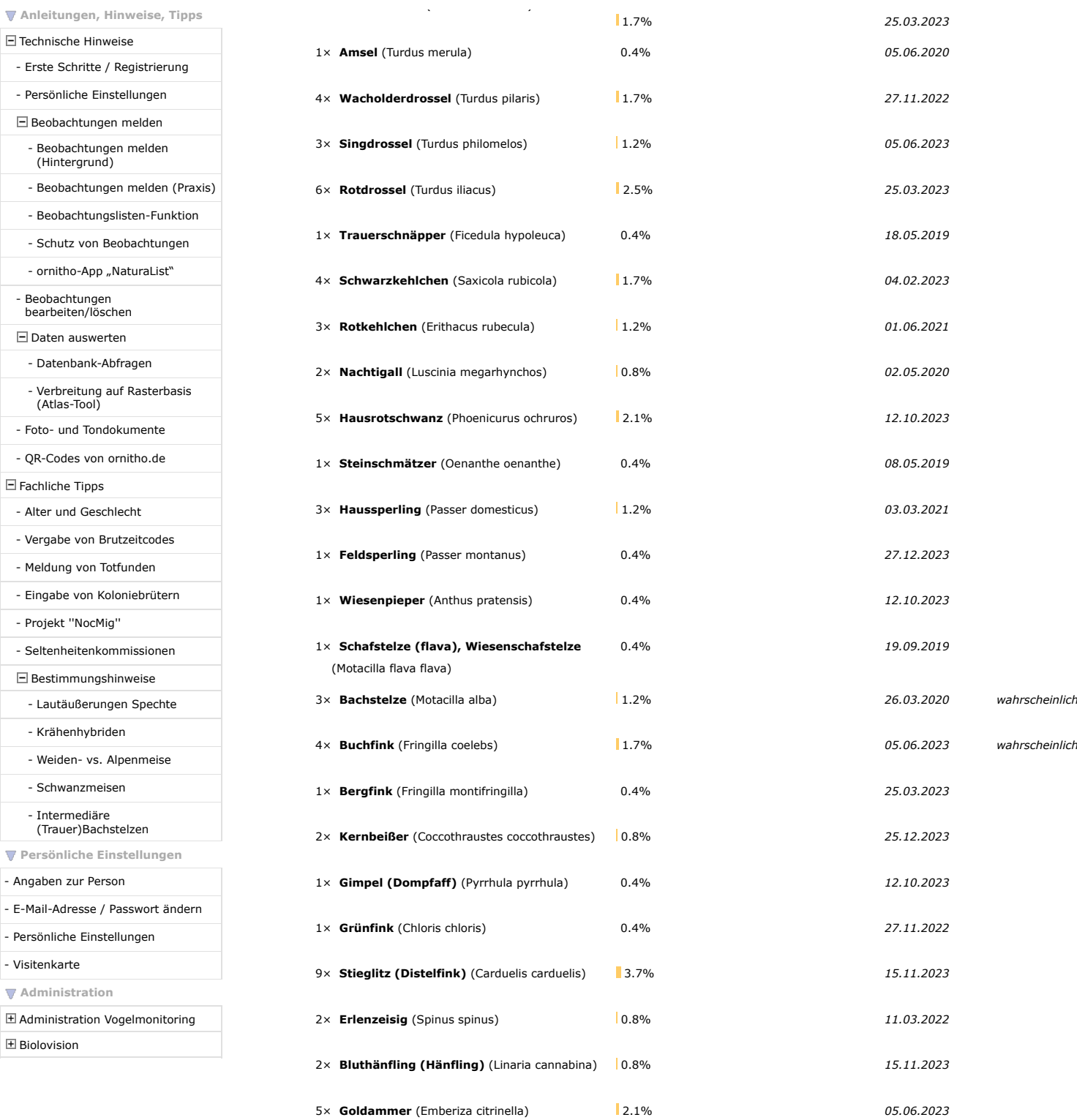

[Biolovision Sàrl](https://www.biolovision.net/) (Switzerland), 2003-2024

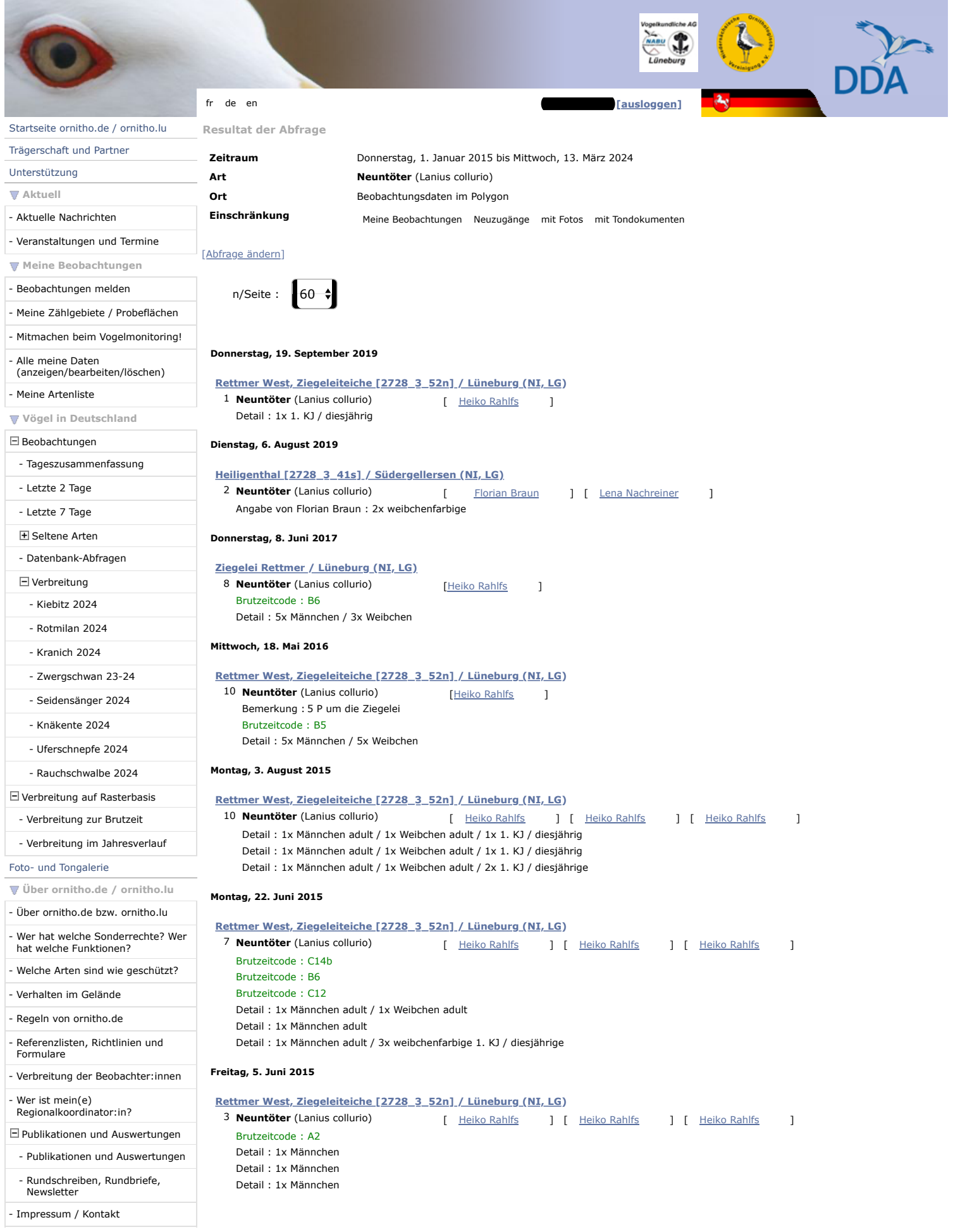

 $\Box$  Hilfe

- Benutzeranleitung und Infoblätter
- Symbole und Abkürzungen
- Häufig gestellte Fragen (FAQs)

 $\boxplus$  Statistiken

**Projekte**

- Projekt ''Artenvielfalt erleben''

**Vogelmonitoring**

### $\Box$  Brutvögel

 $\boxdot$  Monitoring häufiger Brutvögel

- Das Monitoring häufiger

## Brutvögel

- Mitmachen!
- Datenerfassung mit NaturaList

### Monitoring seltener Brutvögel

- Das Monitoring seltener Brutvögel
- Mitmachen!
- Bienenfresser
- Binnengewässerarten
- Graureiher
- Kleineulen

### - Möwen und Seeschwalben

- Rebhuhn

### - Röhrichtbrüter

- Saatkrähe
	-
- Spechte
- Uferschwalbe
- Wachtelkönig
- Wendehals
- Wiesenlimikolen
- Zaunammer

Nicht-Brutvögel

### $\Box$  Monitoring rastender Wasservögel

- Das Monitoring rastender Wasservögel in Deutschland

- Zähltermine

- Wasservogelzählung
- Hintergrund, Ziele und Methoden
- Mitmachen!
- Dateneingabe in ornitho.de / NaturaList
	- Rastende Gänse und Schwäne
- Hintergrund, Ziele und Methoden
	-
- Mitmachen!
- Dateneingabe in ornitho.de / NaturaList
- Erfassung von Jungvogelanteilen
	-
	- $\boxdot$  Kranich-Schlafplatzzählung
- Hintergrund, Ziele und Methoden
	-
- Mitmachen!
- Dateneingabe in ornitho.de

**Anleitungen, Hinweise, Tipps**

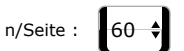

### Technische Hinweise

- Erste Schritte / Registrierung
- Persönliche Einstellungen
- Beobachtungen melden

## - Beobachtungen melden

- (Hintergrund)
- Beobachtungen melden (Praxis)
- Beobachtungslisten-Funktion
- Schutz von Beobachtungen
- ornitho-App "NaturaList"

### - Beobachtungen bearbeiten/löschen

 $\Box$  Daten auswerten

### - Datenbank-Abfragen

- Verbreitung auf Rasterbasis (Atlas-Tool)
- Foto- und Tondokumente
- QR-Codes von ornitho.de

### $\boxdot$  Fachliche Tipps

- Alter und Geschlecht

- Vergabe von Brutzeitcodes
- Meldung von Totfunden
- Eingabe von Koloniebrütern
- Projekt ''NocMig''
- Seltenheitenkommissionen

### $\boxdot$  Bestimmungshinweise

- Lautäußerungen Spechte
- Krähenhybriden
- Weiden- vs. Alpenmeise
	-
- Schwanzmeisen

## - Intermediäre (Trauer)Bachstelzen

**Persönliche Einstellungen**

### - Angaben zur Person

- E-Mail-Adresse / Passwort ändern
- Persönliche Einstellungen
- 
- Visitenkarte

**Administration**

### Administration Vogelmonitoring

Biolovision

[Biolovision Sàrl](https://www.biolovision.net/) (Switzerland), 2003-2024

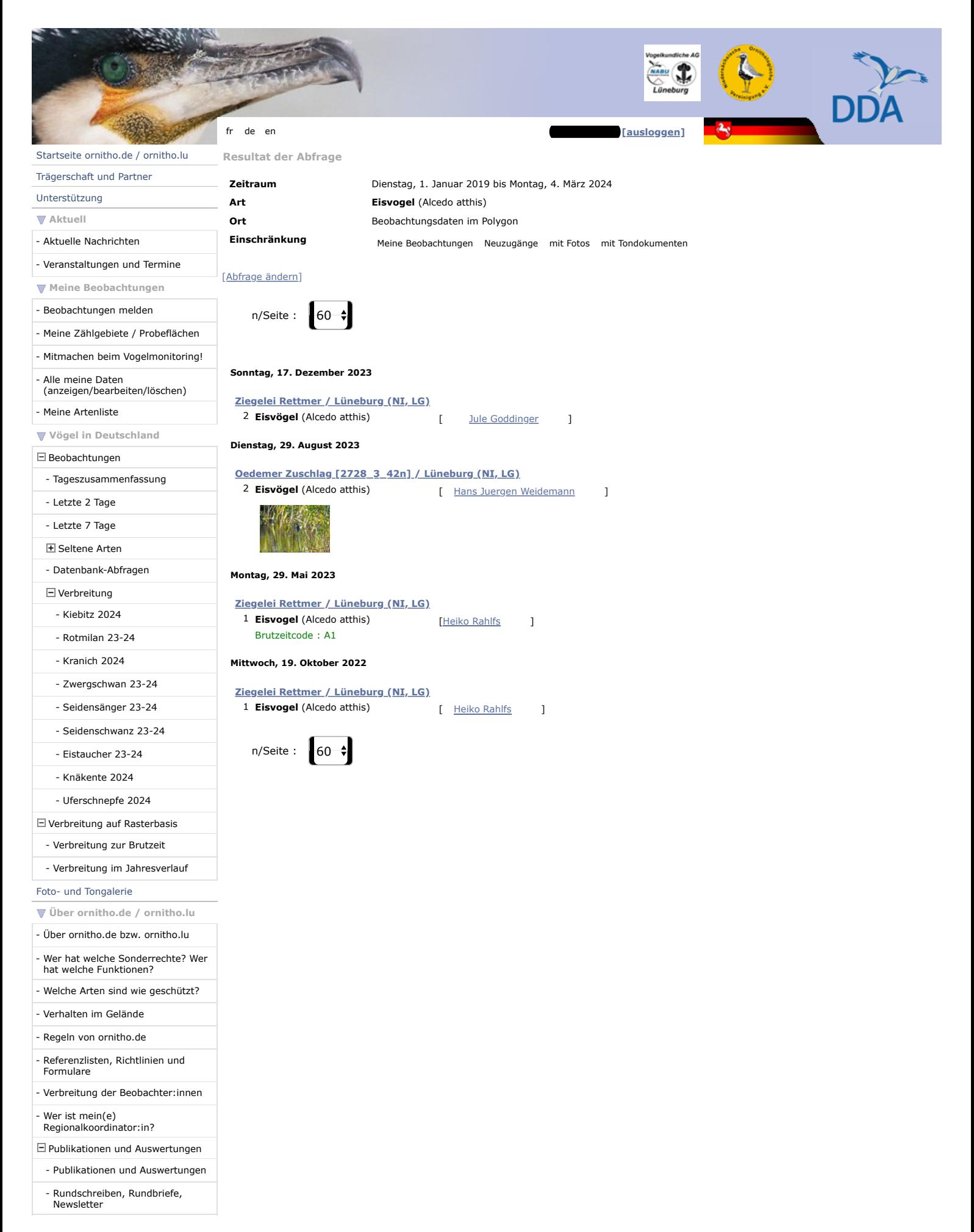

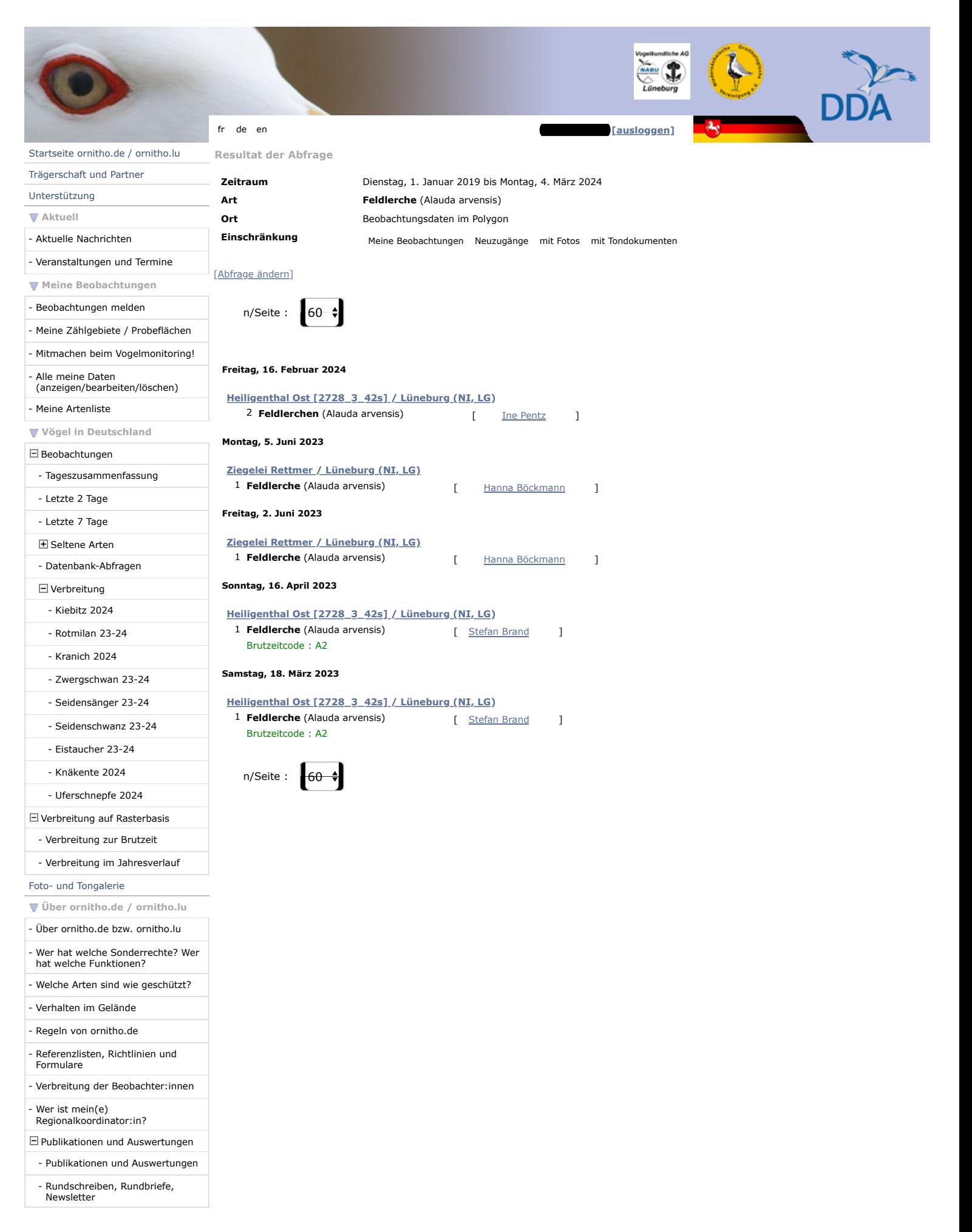

## Polygon aus Ornitho.de

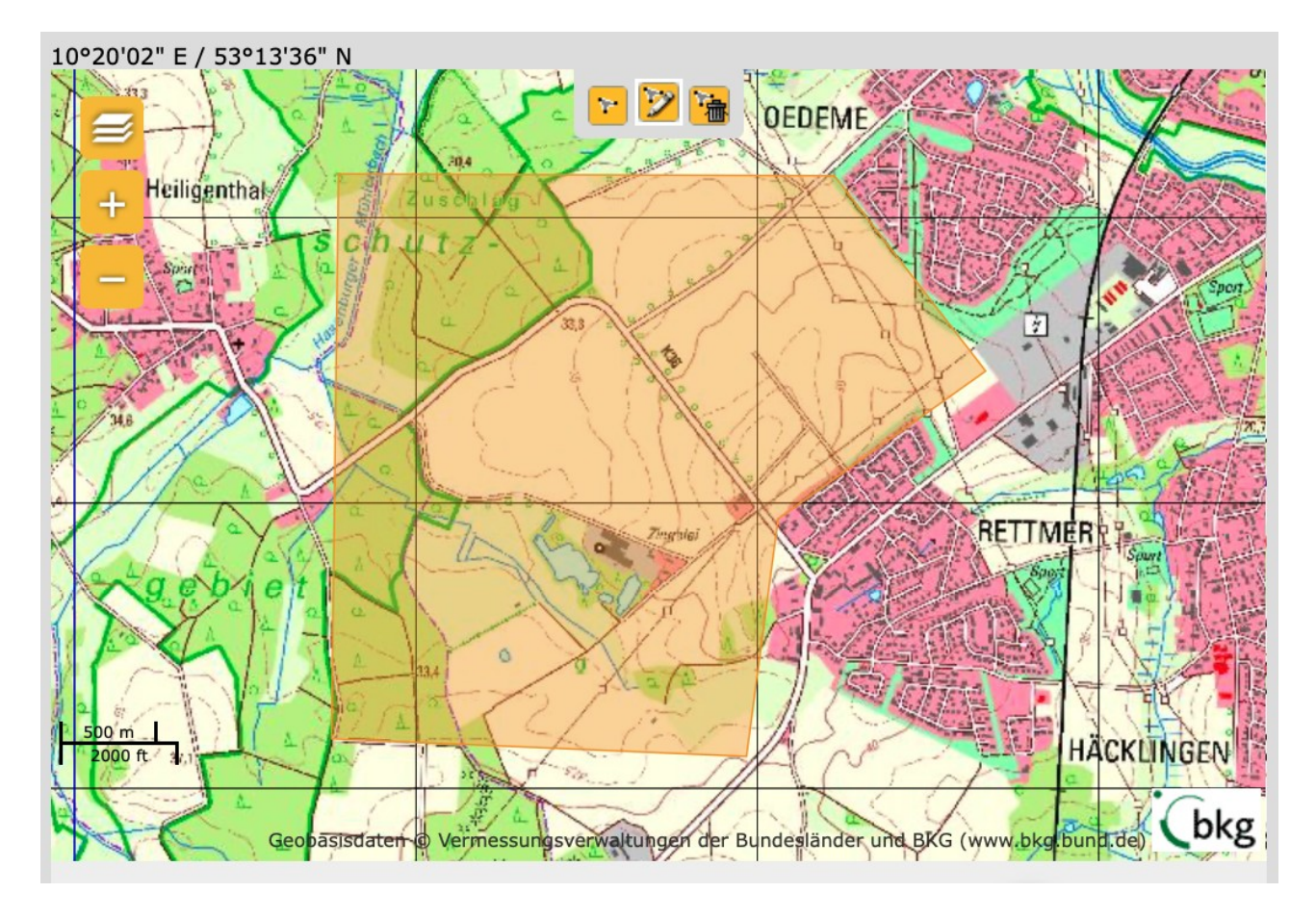